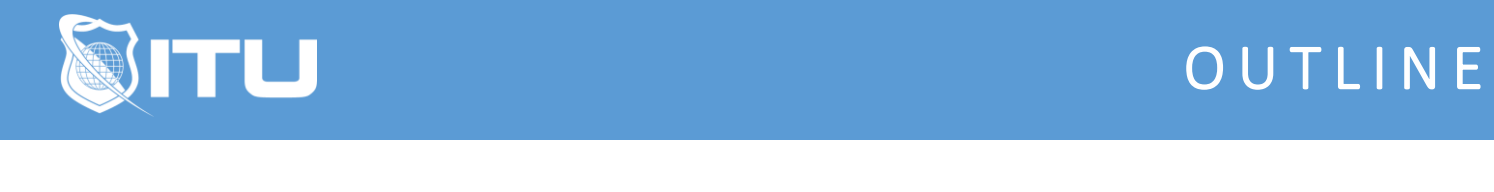

https://www.ituonline.com/

## Microsoft Excel 2010

## Excel 2010 Basic

Intro to Excel Basic Interface and Functions Cells Entering Data Into Cells Basic Formatting in Excel Creating a Worksheet The Intelligence Of Excel Customizing Rows and Columns Creating Formulas Summary Pages and Moving Workbook to Workbook The Function Builder Conditional Formatting Sorting and Filtering Data Printing with Excel Conclusion

## Excel 2010 Intermediate

Intro to Excel Intermediate **Charts** Headers Footers and Layout Options What If Basic Tables in Excel Pivot Tables Manipulating Data Within the Pivot Tables Pivot Table Charts Data Validation Conclusion

## Excel 2010 Advanced

Intro to Excel Advanced Customizing the Ribbon and Cells Creating and Managing Ranges More Formulas Data Analysis Data From an Outside Source Spark Lines Macros Conclusion